## **Communication sur le Web**

*Olivier Coupelon*

*2021-2022*

### **Besoin**

- Systèmes d'informations hétérogènes
	- **–** Windows / MAC / Unix . . .
	- **–** Répartis aux quatre coins du monde
	- **–** Yahoo, Flickr, Youtube. . .

 $\rightarrow$  Communication entre ces services

## **Communication**

- Communication Homme/Machine
	- **–** Interface de communication visuelle
	- **–** Affichage et saisie d'informations
- Communication Machine/Machine
	- **–** Interface de communication numérique
	- **–** Envoi et réception d'informations entre systèmes hétérogènes

## **World Wide Web (WWW)**

Système hypertexte public fonctionnant sur Internet

#### **URI**

Uniform Resource Identifier

- Uniform Resource Locator :
	- **–** http://www.google.fr
	- **–** mailto:coupelon@isima.fr?subject=Bonjour
- Uniform Resource Name
	- **–** doi:10.1340/309registries

• [http://fr.wikipedia.org/wiki/Schéma\\_d'URI](http://fr.wikipedia.org/wiki/Sch�ma_d)

**http://server:port/path/to/resource?p1=v1&p2=v2**

#### **HTTP**

HyperText Transfer Protocol

- Echange **synchrone** de documents (Request / Response)
- **Le** protocole d'échange sur le Web
- **Un** protocole d'échange sur Internet
- Actuellement en v1.1 massivement, v2.0 disponible.

## **HTTP/2**

- Basé sur SPDY (Google)
- RFC 7540 publiée en mai 2015
- Novembre 2015 : 2,3% des 10 millions de sites les plus consultés le supporte
- Novembre  $2018:31\%$  des 10 millions de sites les plus consultés le supporte
- Décembre 2020 : 50% des 10 millions de sites les plus consultés le supporte
- Possibilité de transmission en binaire, donc moins lisible, mais plus performant

## **HTTP/3**

- Basé sur QuIC (Google), Quick UDP Internet Connection
- Spécification de janvier 2020 : [https://quicwg.org/base-drafts/draft-ietf](https://quicwg.org/base-drafts/draft-ietf-quic-http.html)[quic-http.html](https://quicwg.org/base-drafts/draft-ietf-quic-http.html)
- TCP n'a pas évolué depuis 1970
- Remplacement de **TCP** par QuIC pour optimisation des temps de connexion et de la bande passante
- Fin 2020, 5% des navigateurs le supportent, aucun sur mobile
- Fin 2020, 4% du top 10 millions de sites le supportent

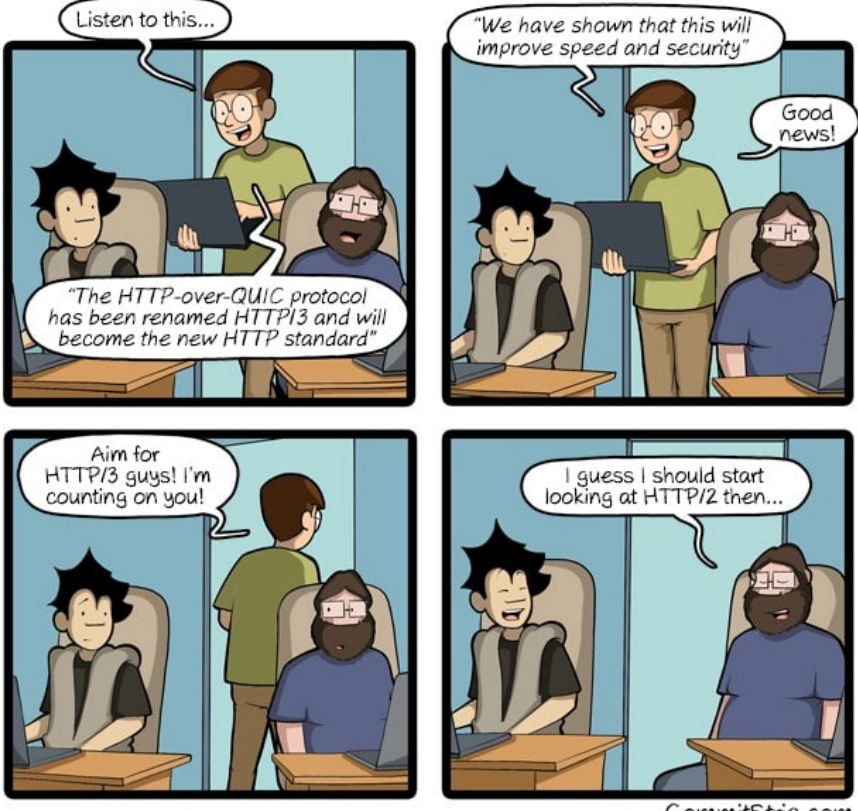

CommitStrip.com

Figure 1: HTTP/3

#### **Requête HTTP**

GET /index.html HTTP/1.1 Host: www.example.com

HTTP/1.1 200 OK Date: Mon, 23 May 2005 22:38:34 GMT Server: Apache/1.3.27 (Unix) (Red-Hat/Linux) Last-Modified: Wed, 08 Jan 2003 23:11:55 GMT Accept-Ranges: bytes Content-Length: 10 Connection: close Content-Type: text/html; charset=UTF-8

<html><br/>>body>Hello world!</body></html>

#### **Méthodes HTTP**

- **GET** : demande la représentation d'une ressource.
- **HEAD** : idem, mais sans le contenu (horodatage)
- **POST** : envoi de données pour traitement
- **PUT** : mise à jour d'une ressource
- **PATCH** : mise à jour d'une partie de ressource
- **DELETE** : suppression d'une ressource
- **OPTIONS** : liste les méthodes supportées par la ressource
- TRACE, CONNECT
- Les navigateurs web utilisent GET, POST et parfois HEAD.

#### **Codes retour HTTP**

- Indique au client comment la requête a été traitée et que faire de la réponse donnée.
	- **–** 200=ok, 201=created
	- **–** 301=moved, 307=temporary redirect
	- **–** 401=unauthorized, 404=not found
	- **–** 500=internal error, 501=not implemented
- Code à la base du web, doivent **toujours être respectés**.

#### **Type MIME**

Multipurpose Internet Mail Extensions

- Decrivent le type de données échangées Content-Type: text/plain
- *text/plain, text/html, text/xml, text/css, text/javascript, video/mpeg, video/mp4, image/gif, image/png, image/jpeg, audio/mpeg, audio/x-wav, application/pdf, application/json, application/octet-stream, application/zip, (. . . )*

#### **Sécurité du protocole**

- Déclinaison TLS (SSL) du HTTP : HTTPS
	- **–** Transport Layer Security (Secure Sockets Layer)
- Authentification du protocole :
	- **–** Basic : Login/Mot de passe transmis en clair sur le réseau.
	- **–** Digest : Mot de passe codé, plus sécurisé.

#### **HTTP : un protocole sans état**

- Stateless : deux requêtes consécutives sont sans lien pour HTTP.
- Mécaniques de sessions :
	- **–** Coté serveur : HTTPSession, qui pour un identifiant de session donné stocke des informations.
	- **–** Coté client : cookie qui contient l'identifiant de session, et d'autres informations conservées côté client. Ces informations ne peuvent être critiques, car modifiables par le client.

#### **Construction de la réponse HTTP**

- Contenu statique (images, pages statiques, fichiers) :
	- **–** L'accès à la ressource est fait en fonction de la requête HTTP demandée, le contenu est simplement copié
- Contenu dynamique :
	- **–** Les données sont calculées en fonction des paramètres en entrée et renvoyées au client.

**–** C'est le serveur Web qui est configuré pour déterminer la nature du contenu.

## **Common Gateway Interface (CGI)**

- Protocole normalisé pour invoquer un programme externe (Perl, C++, Python, Ruby,  $\dots$ )
- Des variables d'environnement sont positionnées (IP client, chemin de requête, etc) puis le programme est invoqué.
- Les flux standard sont utilisés (réponse, traitement POST, . . . ).
- Cette solution est flexible mais a un coût certain : chaque requête entraine la création / destruction d'un processus.

#### **FastCGI**

- ... même principe que CGI, à la différence que les processus restent en mémoire.
- 1 processus peut traiter plusieurs requêtes (multiplexing et connexions multiples).
- Possibilité de lancer plusieurs processus "en cluster".
- Utile dans de nombreux cas pour Ruby on Rails, Django, etc.

#### **Embarqué dans le serveur Web**

- Les programmes sont embarqués dans le serveur web :
	- **–** mod\_python
	- **–** mod\_perl
	- **–** mod\_php
	- **–** Servlets
	- $(\ldots)$
- Approche relativement simple, mais :
	- **–** attention aux crashes / sécurité
	- **–** alourdit le serveur
	- **–** attention à la montée en charge

# **Conteneur pour un serveur d'application**

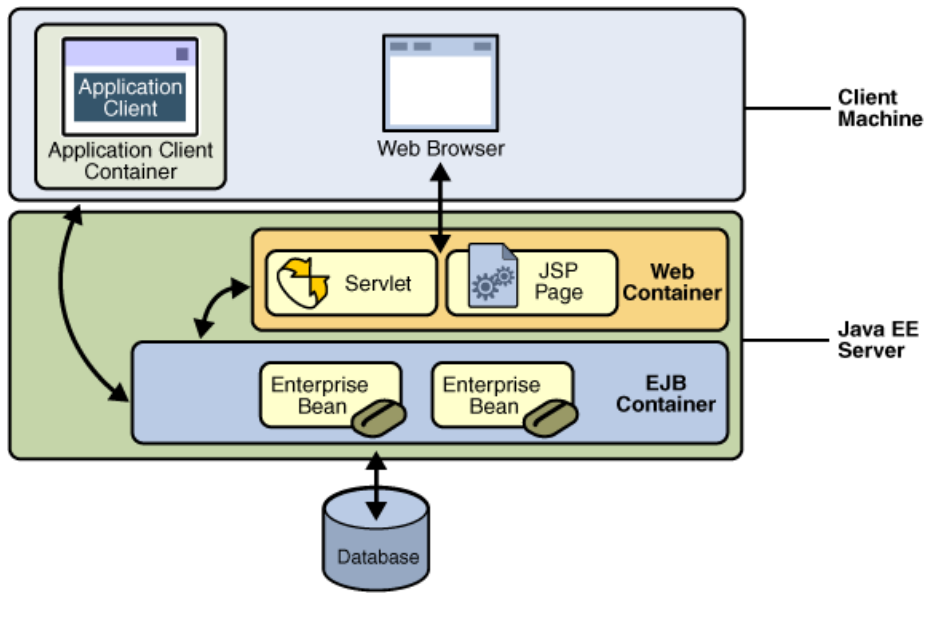

Figure 2: Conteneurs

## **Conteneur Web**

- Conteneur de servlet
	- **–** Tomcat est le plus connu.
	- **–** Glassfish, WebSphere, JBoss. . . embarquent un conteneur web.
- Les servlets permettent le paramètrage et la gestion de :
	- **–** Mapping d'URL
	- **–** Filtres
	- **–** Authentification
	- $(\ldots)$
- Surtout utilisé pour l'**exposition de web services**, les pages web sont faites par du développement front appelant ces derniers.

#### **Conteneur web en Java (sooooo 2000)**

import java.io.\*;

```
import javax.servlet.*;
import javax.servlet.http.*;
public class HelloWorld extends HttpServlet {
   public void doGet(HttpServletRequest request,
                    HttpServletResponse response)
        throws ServletException, IOException {
   response.setContentType("text/plain");
    response.getWriter().write("Hello World");
    }
}
    HelloWorld.java
<?xml version="1.0" encoding="ISO-8859-1" ?>
\leqweb-app xmlns="http://java.sun.com/xml/ns/j2ee" xmlns:xsi="http://www.w3.org/2001/XMLSchema
    <display-name>HelloWorld Application</display-name>
        <description>
        This is a simple web application with a source code organization
        based on the recommendations of the Application Developer's Guide.
        </description>
    <servlet>
        <servlet-name>HelloServlet</servlet-name>
        <servlet-class>examples.Hello</servlet-class>
    </servlet>
    <servlet-mapping>
        <servlet-name>HelloServlet</servlet-name>
        <url-pattern>/hello</url-pattern>
    </servlet-mapping>
</web-app>
    web.xml
```